## **CMake**

- New branch to merge after testing
	- https://gitlab.cern.ch/YARR/YARR/tree/ devel\_rogue\_test
- Changes/features (need to test netio):
	- Add support for SLAC rogue
		- FW/SW library hardware abstraction layer
			- PCIe cards, ethernet, RCE
	- Only CMake supported
	- Requires gcc7 for C++17 features
	- Toolchains: arm32, arm64, x86\_64/gcc+clang
	- TBB, netio, felixbase, rogue build as external CMake packages from git

1

• Keep static YARR executable

### **CMake**

### **Cleaned up CI targets passing rogue/netio all YARR inclusive<br>
<b>NETIO on-the-fly build with**<br> **Ringling** lobs 4

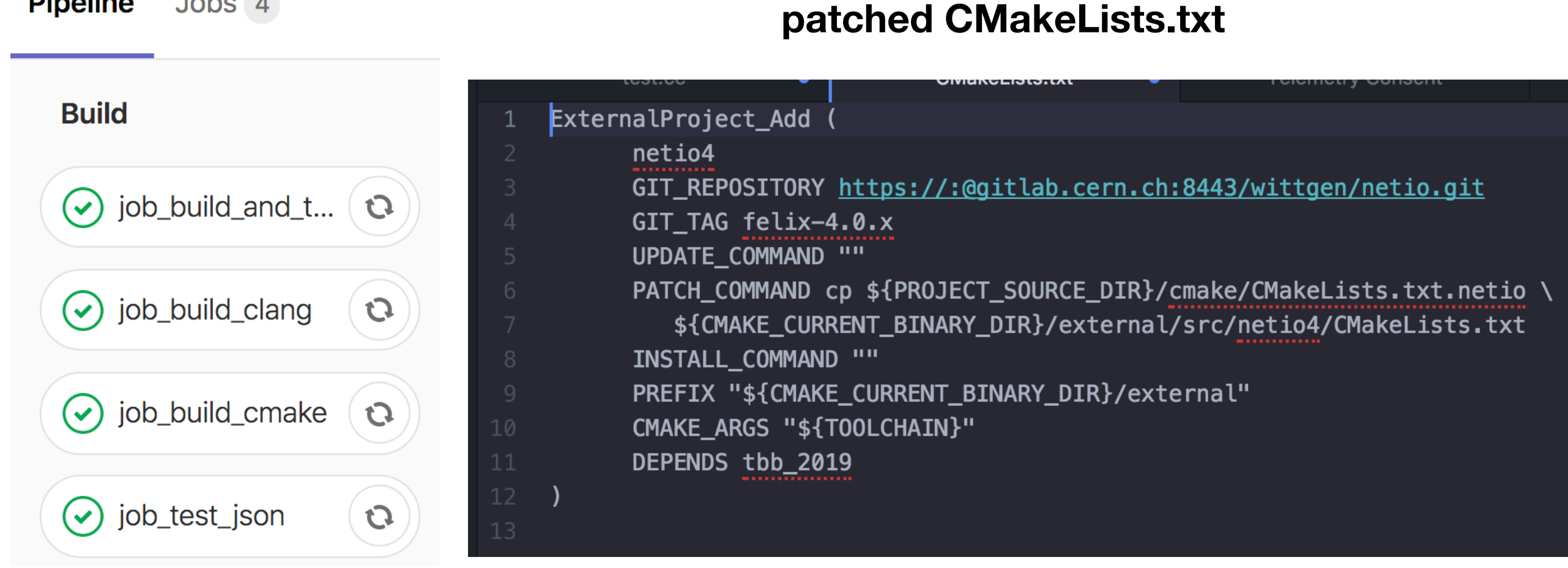

## **MessagePack**

- Settled on MessagePack as serialization format
- https://msgpack.org/index.html
- "It's like JSON but fast and small"
	- not quite fast enough
	- implemented a custom zero-copy encoder/decoder
- Another inspiration:
	- JSON for modern C++
	- <https://github.com/nlohmann/json>
	- aims to make "JSON" a first class C++ data type
	- very inefficient memory use, especially on 64 bit systems
	- slow parsing
	- no direct storage of std::vector<type>, each element is stored as a JSON object using up 16/8 bytes on 64/32 bit<sup>3</sup> systems (pointer or value and type information = 2 words)

### **New C++ Recursive Variant**

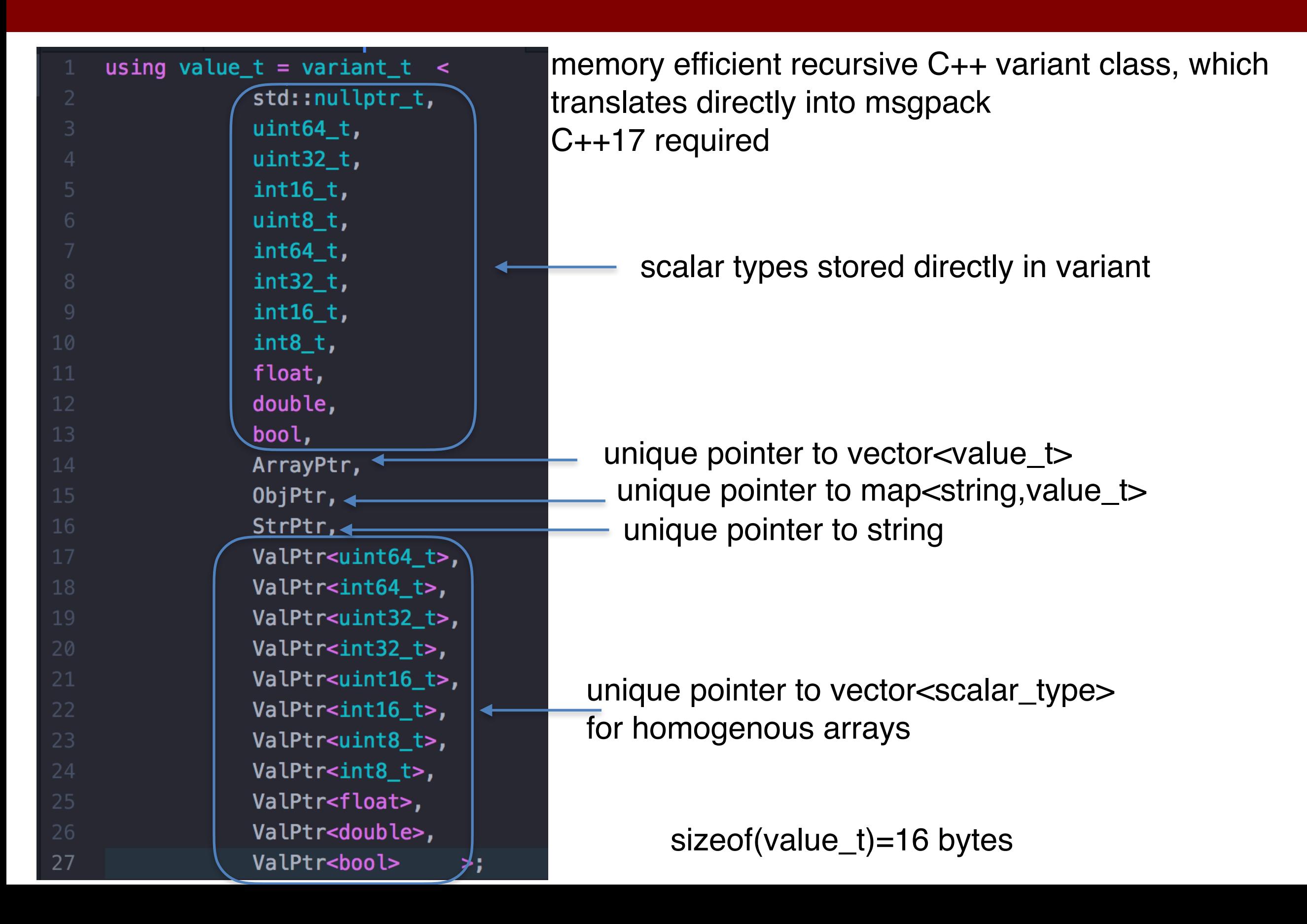

## **FTK DB**

**ALC UNIT** 

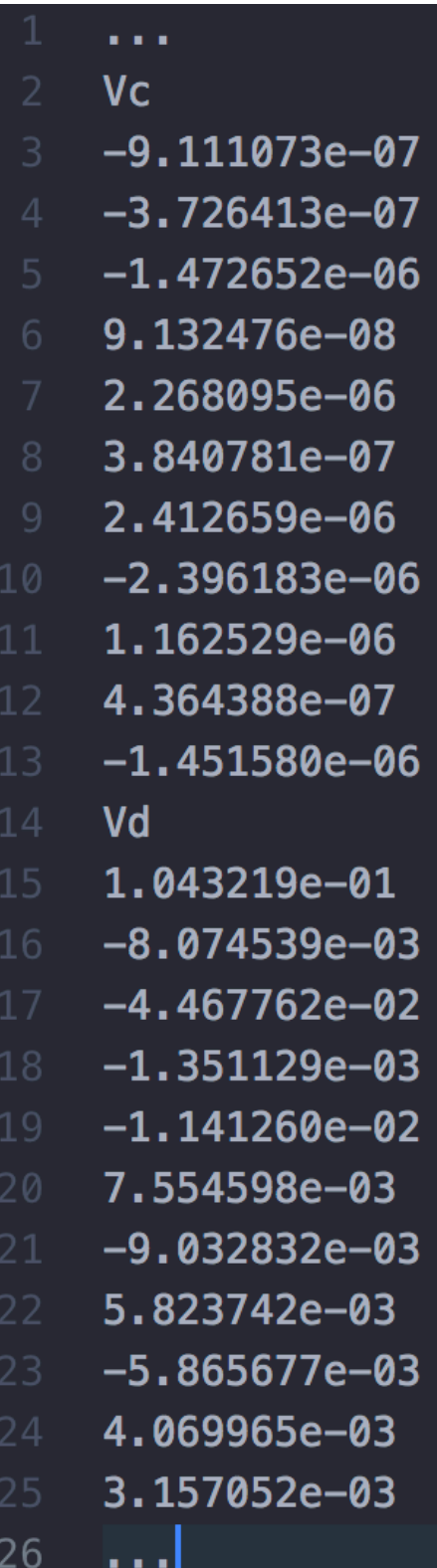

variant

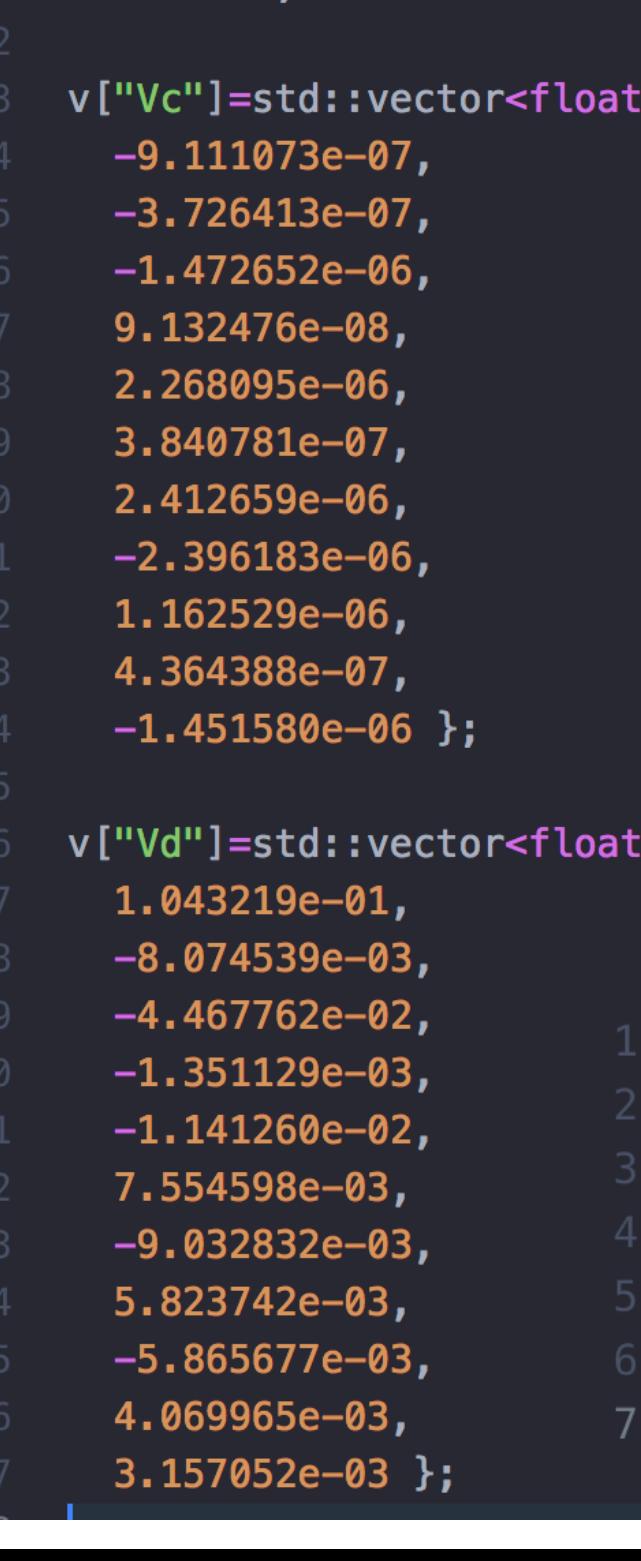

### GCON C++ variant MSGPACK (DB BLOB)

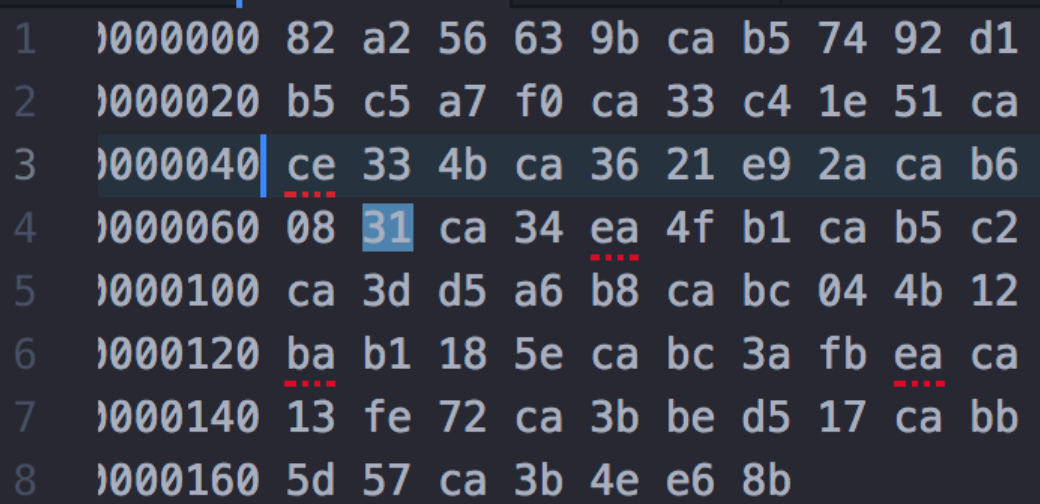

### Map to Eigen vector

// retrieve vector reference from variant object const std::vector<float> &vector\_data=v["Vd"]; // map to Eigen constsnt Eigen vector - zero copy Eigen::Map<const Eigen::VectorXf> eigen\_vec(vector\_data.data(),vector\_data.size());

## **C++ Recursive Variant**

- Uses C++17 std::variant as storage
- <https://gitlab.cern.ch/wittgen/variant>
- Optimized templates for 32/64bit system
- Custom msgpack
- uses rapidJson (fast) to import/export JSON
	- useful for dumping data object/debugging
- When using msgpack data types are preserved
	- for example: uint8\_t, int16\_t, array of float, etc
	- JSON standard only supports integers and floats

# **New Histogram Package**

- Based on variant
- <https://gitlab.cern.ch/wittgen/fasthisto>
	- #include <FastHisto.hpp>
	- int main(int argc, char  $*argv[]$ ) {
	- FastHisto::Histo2Int h("h2d\_u8\_100\_100","test\_hist","a","b");
	- $h.fill(102,102);$
	- $h.fill(2,3,10);$
	- variant32 d;
	- $h.toVariant(d);$
	- $d.dump()$ ;
	- FastHisto::Histo2IntImpl<unsigned,100,100> h1("test\_hist","a","t
	- $h1. fill(1, 1);$ 10
	- h1.toVariant(d); 11
	- $d.dump()$ ;  $12$
	- FastHisto::Histo2Int h2(h1);
	- $h2.toVariant(d);$
	- $d.dump()$ ; 15
	- 16  $std::count \le int(h(2,3)) \le std::end];$
	- return 0;

```
}
```
### **FTK Variant Use Case**

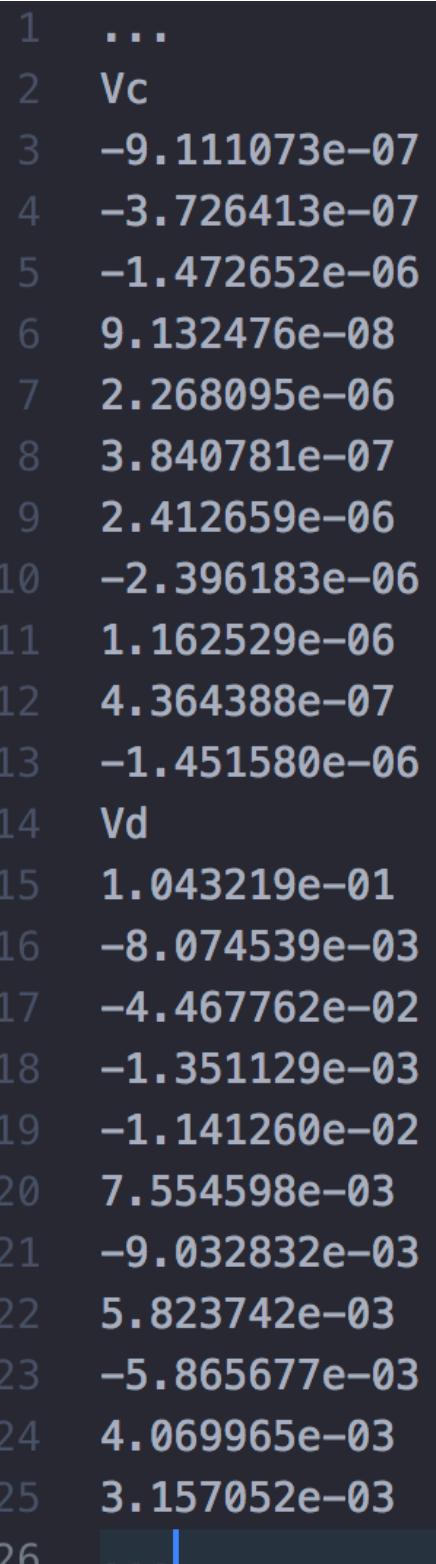

varian

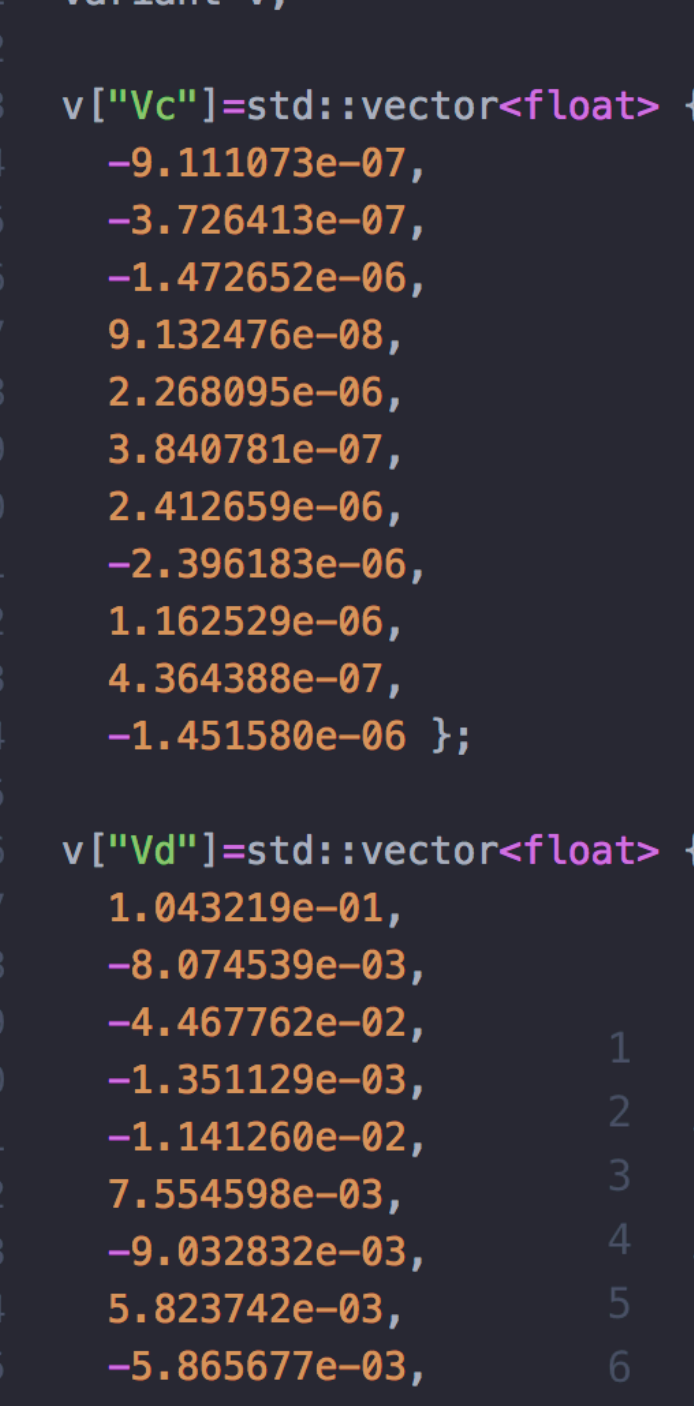

4.069965e-03,

 $3.157052e-03$  };

### GCON C++ variant MSGPACK (DB BLOB)

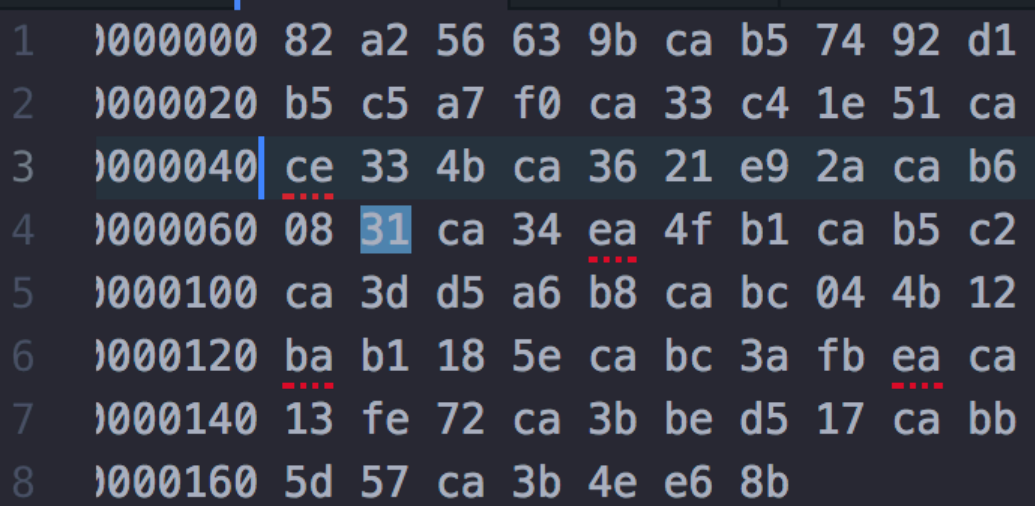

### Map to Eigen vector

/ retrieve vector reference from variant object const std::vector<float> &vector\_data=v["Vd"]; / map to Eigen constsnt Eigen vector - zero copy Eigen::Map<const Eigen::VectorXf> eigen\_vec(vector\_data.data(),vector\_data.size());

a a s